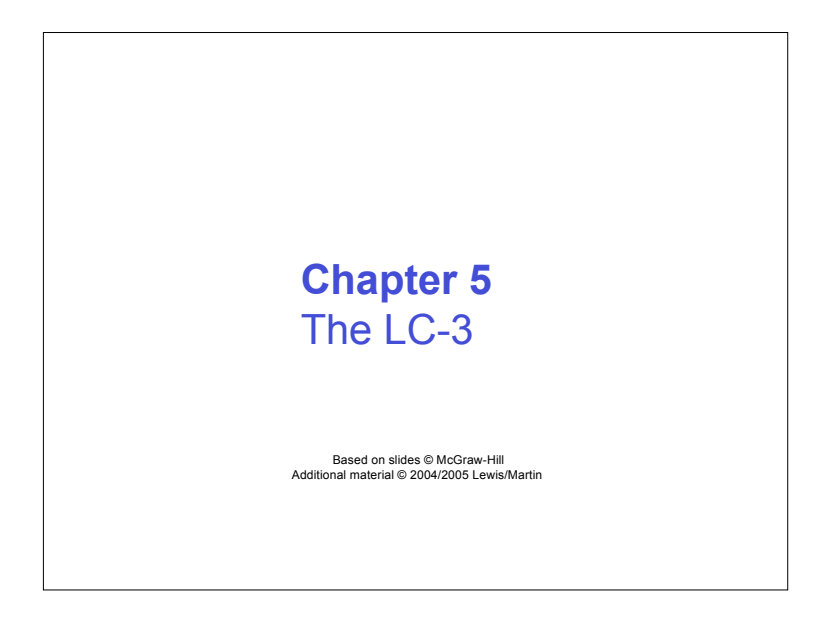

## $5-2$ **Instruction Set Architecture ISA =** *Programmer-visible* **components & operations** • **Memory organization Address space -- how may locations can be addressed? Addressibility -- how many bits per location?** • **Register set How many? What size? How are they used?** • **Instruction set Opcodes Data types Addressing modes All information needed to write/gen machine language program**

## **LC-3 Overview: Memory and Registers**

#### **Memory**

- **Address space: 216 locations (16-bit addresses)**
- **Addressibility: 16 bits**

#### **Registers**

- **Temporary storage, accessed in a single machine cycle Memory access generally takes longer**
- **Eight general-purpose registers: R0 - R7**

#### **Each 16 bits wide**

- **How many bits to uniquely identify a register?**
- **Other registers**
	- **Not directly addressable, but used by (and affected by) instructions**
	- **PC (program counter), condition codes, MAR, MDR,** *etc***.**

 $5-3$ 

## **LC-3 Overview: Instruction Set**

#### **Opcodes**

- **16 opcodes**
- *Operate* **instructions: ADD, AND, NOT, (MUL)**
- *Data movement* **instructions: LD, LDI, LDR, LEA, ST, STR, STI**
- *Control* **instructions: BR, JSR, JSRR, RET, RTI, TRAP**
- **Some opcodes set/clear** *condition codes***, based on result N = negative (<0), Z = zero (=0), P = positive (> 0)**

#### **Data Types**

• **16-bit 2's complement integer**

#### **Addressing Modes**

- **How is the location of an operand specified?**
- **Non-memory addresses:** *register***,** *immediate (literal)*
- **Memory addresses:** *base+offset***,** *PC-relative***,** *indirect*

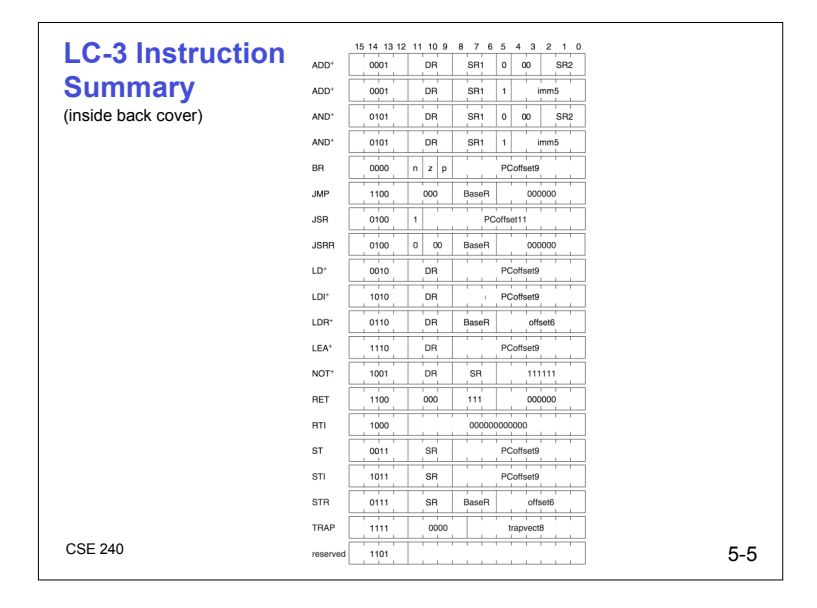

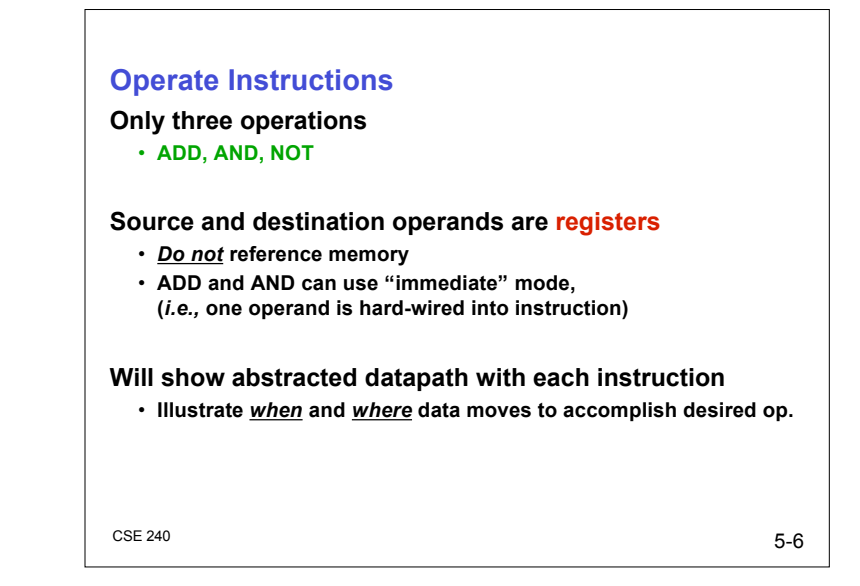

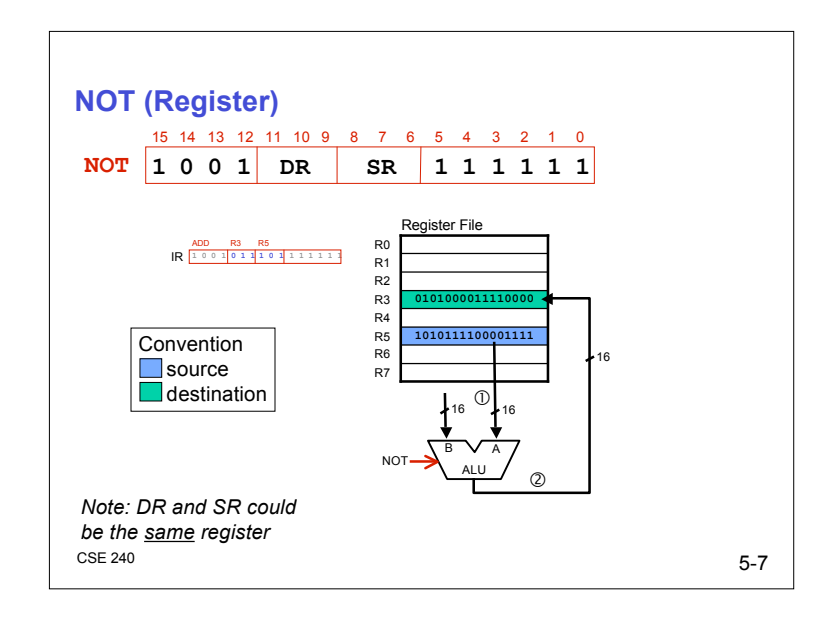

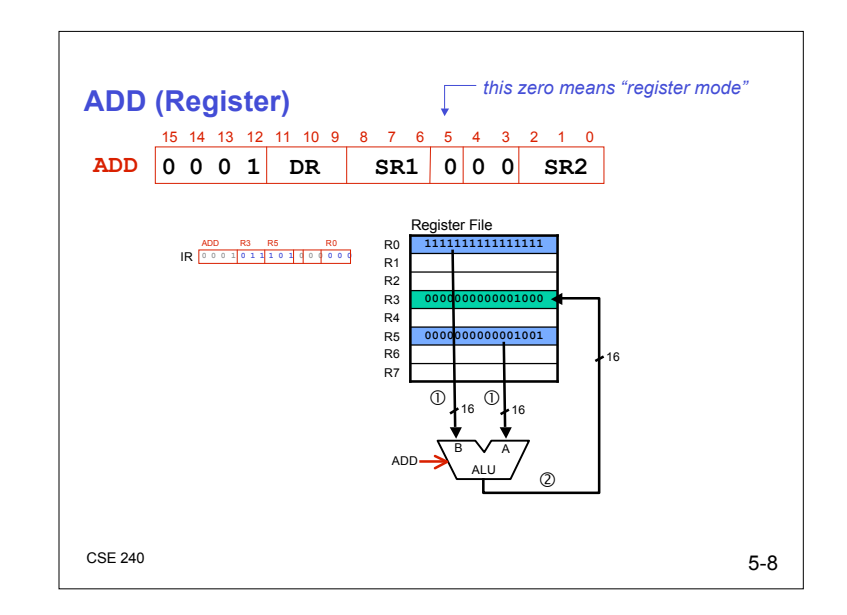

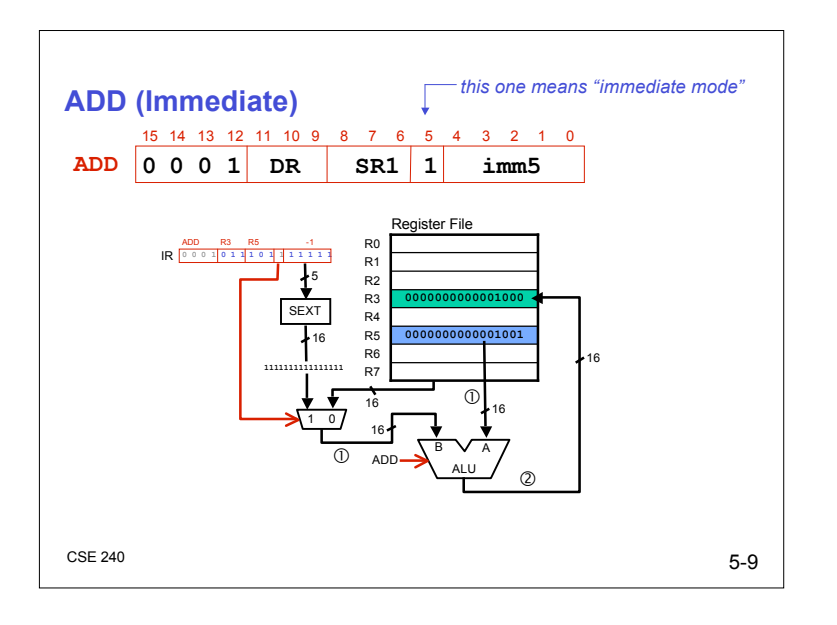

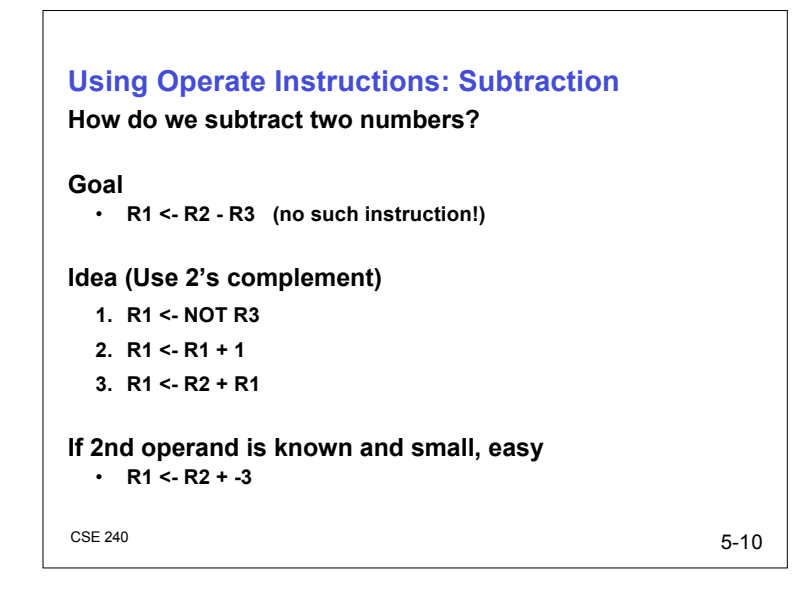

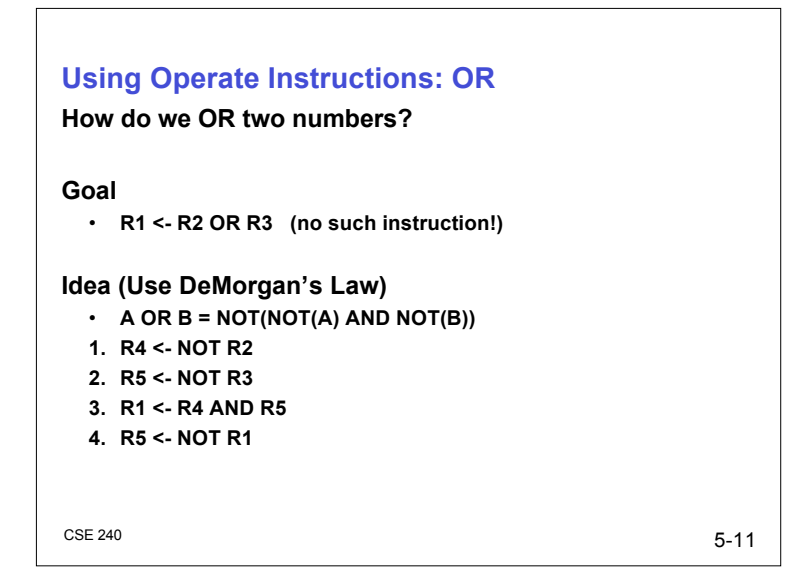

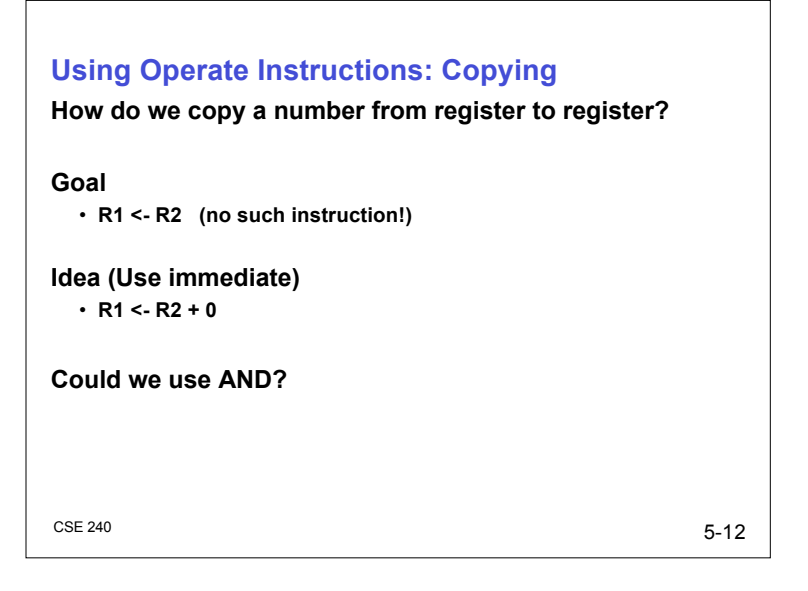

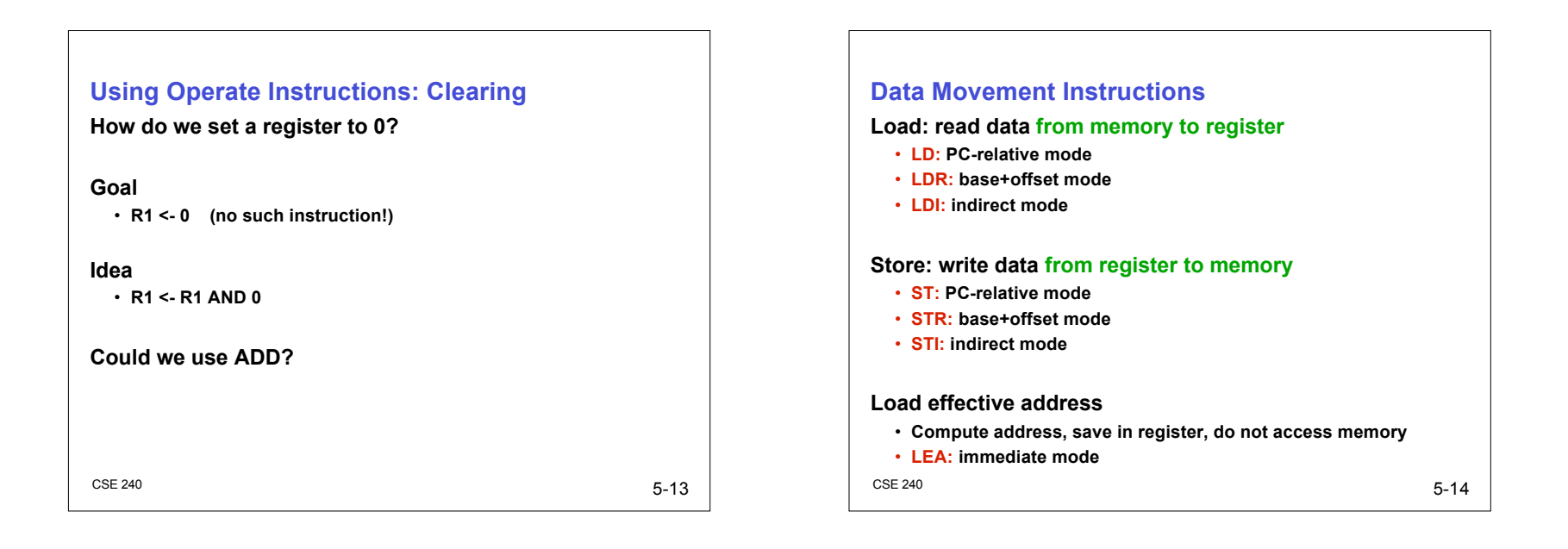

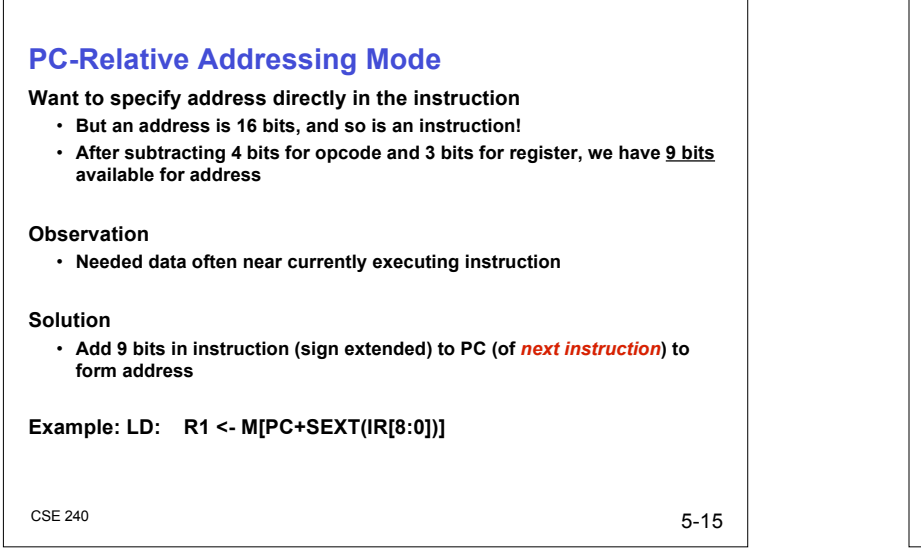

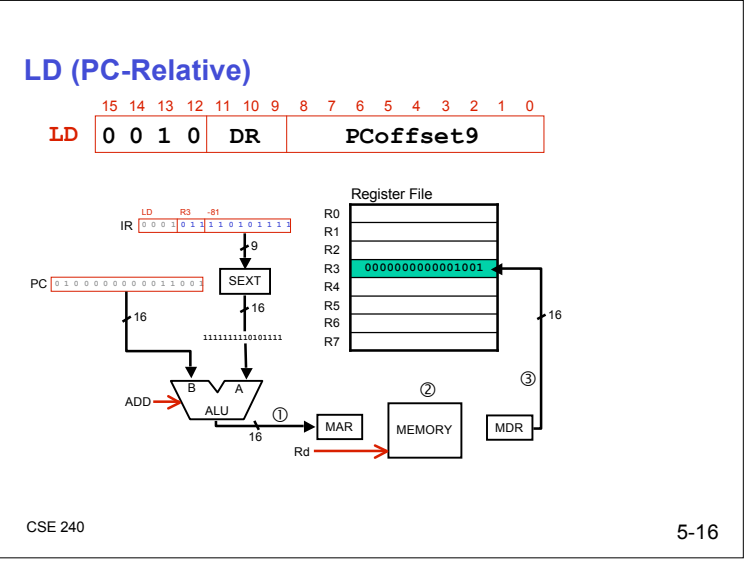

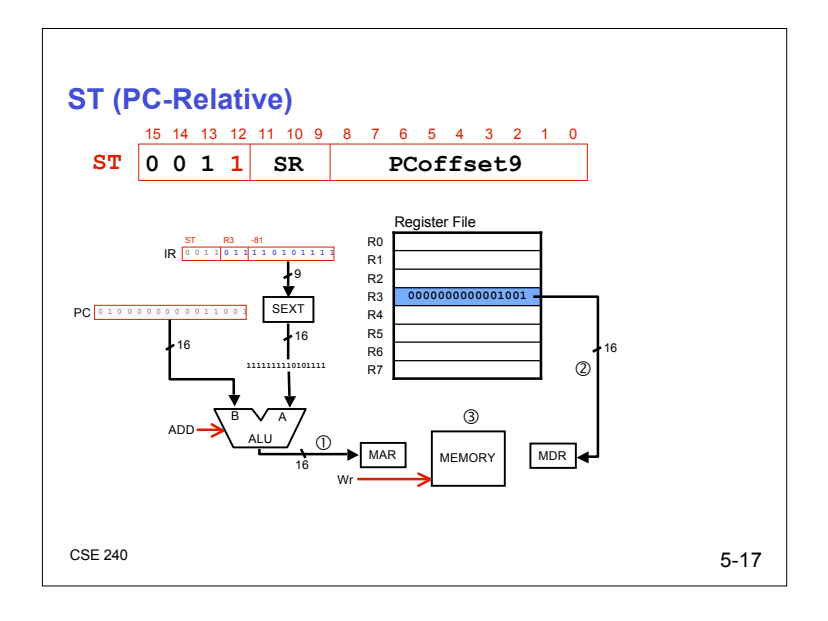

## **Base + Offset Addressing Mode**

#### **Problem**

- **With PC-relative mode, can only address words "near" the instruction**
- **What about the rest of memory?**

#### **Solution**

• **Use a register to generate a full 16-bit address**

#### **Idea**

- **4 bits for opcode, 3 for src/dest register, 3 bits for** *base* **register**
- **Remaining 6 bits are used as a signed** *offset*
- **Offset is sign-extended before adding to base register**
- *I.e.,* **Instead of adding offset to PC, add it to base register**

**Example: LDR: R1 <- M[R2+SEXT(IR[5:0])]**

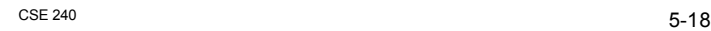

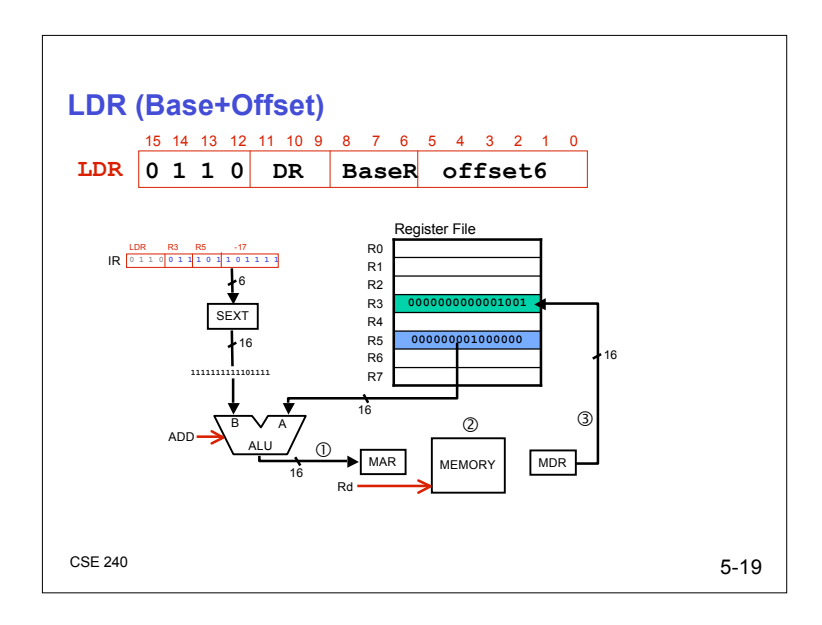

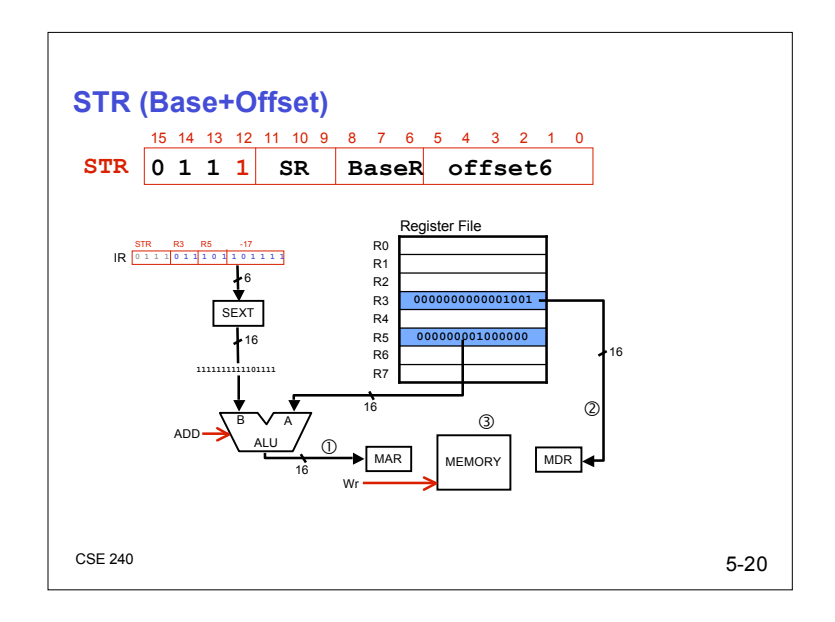

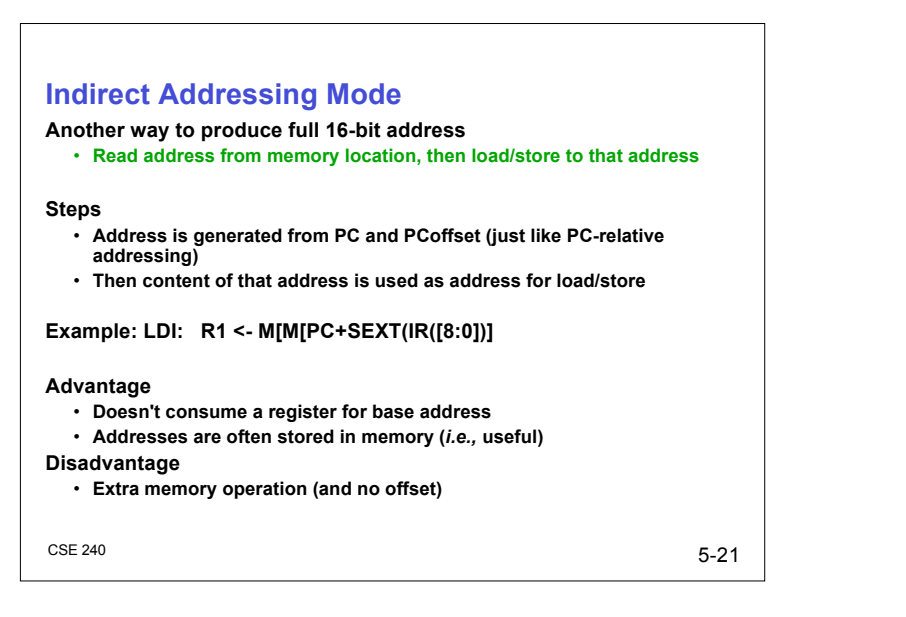

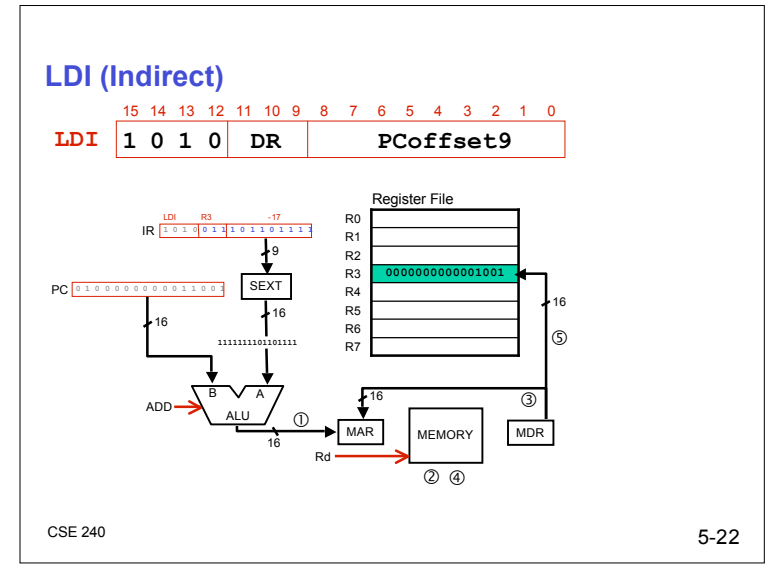

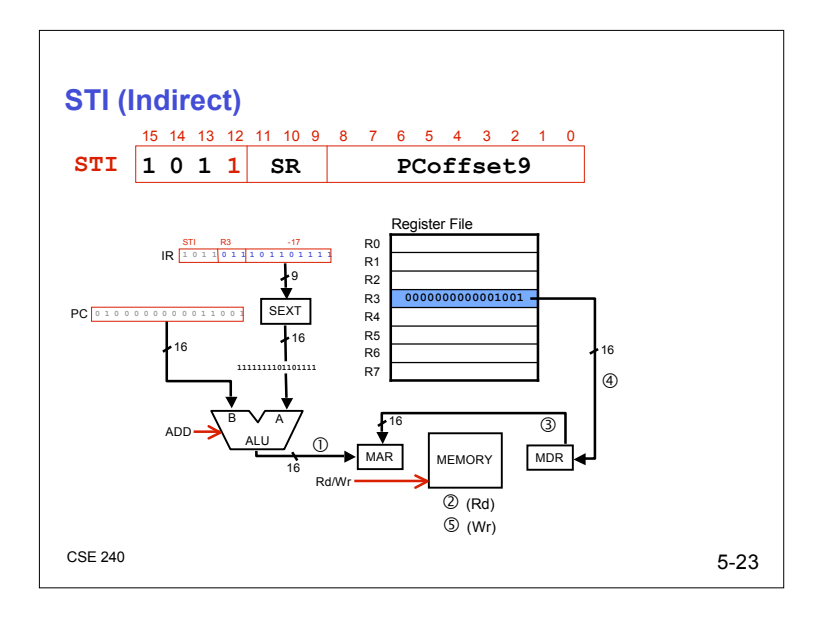

## **Load Effective Address**

#### **Problem**

• **How can we compute address without also LD/ST-ing to it?**

#### **Solution**

• **Load Effective Address (LEA) instruction**

#### **Idea**

- **LEA computes address just like PC-relative LD/ST**
- **Store address in destination register (not data at that address)**
- **Does not access memory**
- **Example: LEA: R1 <- PC + SEXT(IR[8:0])]**

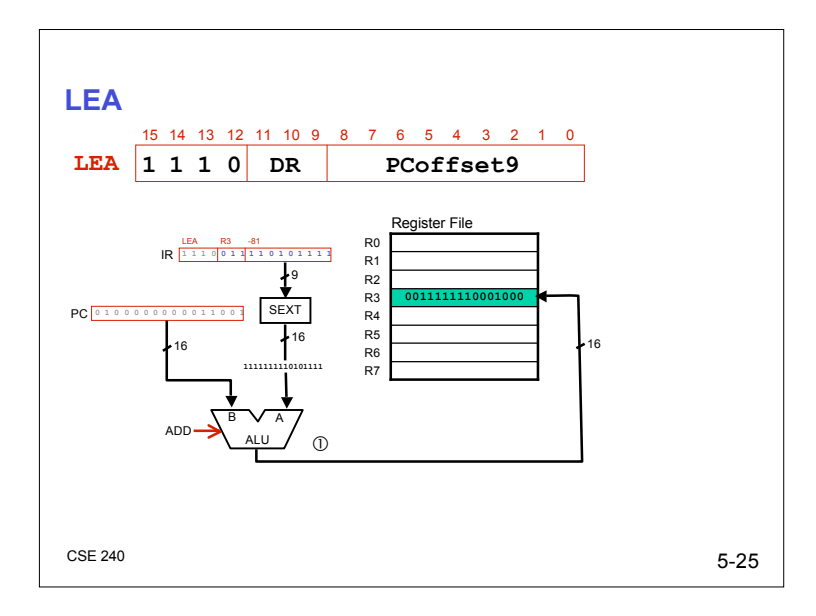

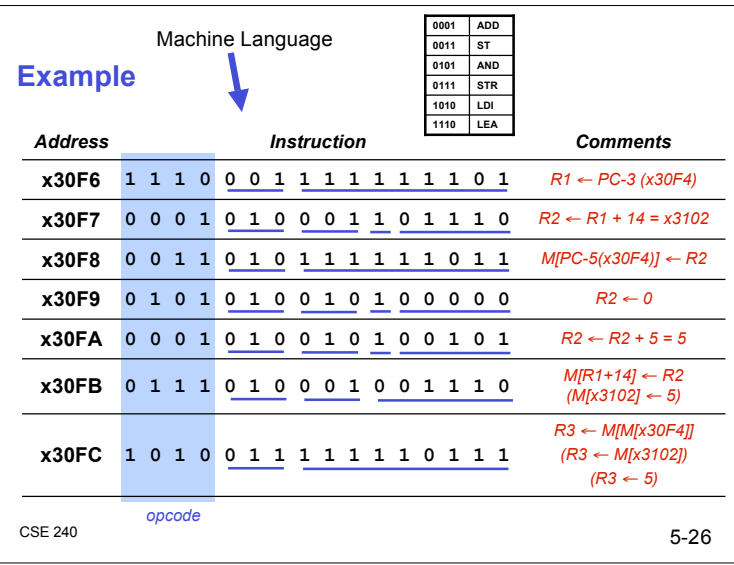

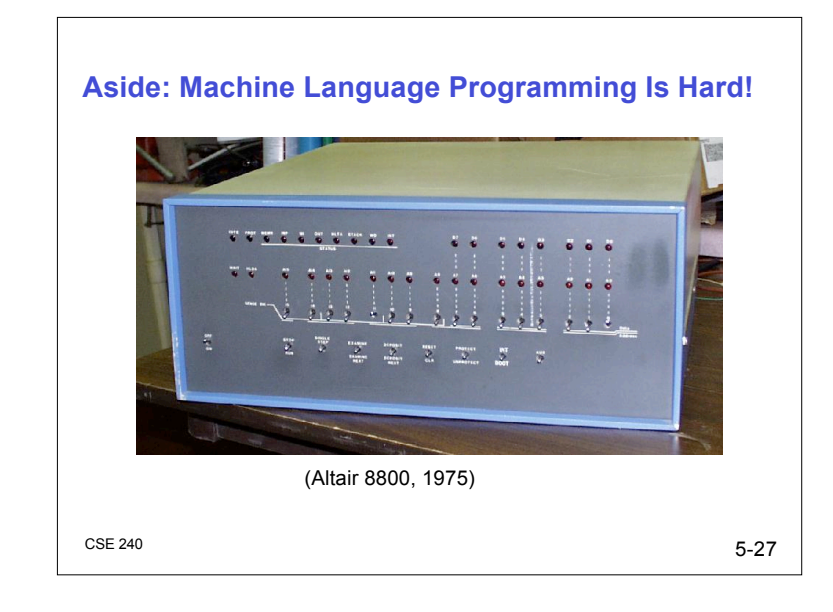

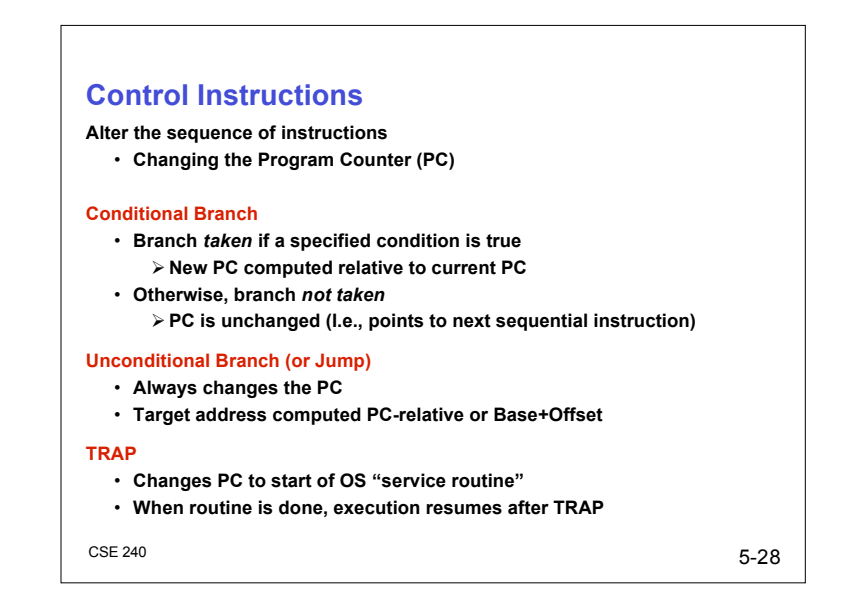

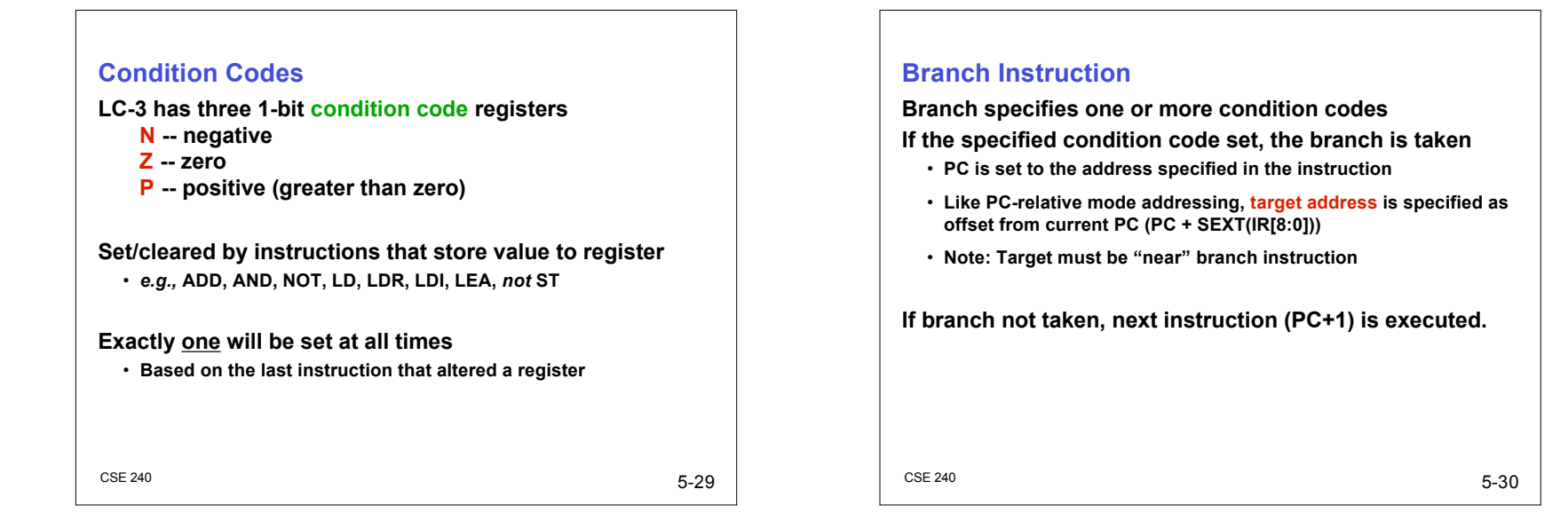

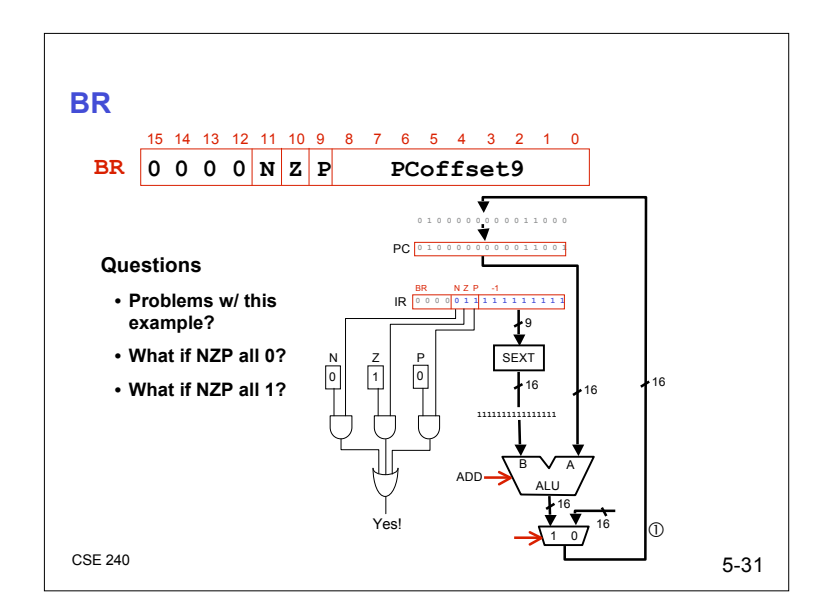

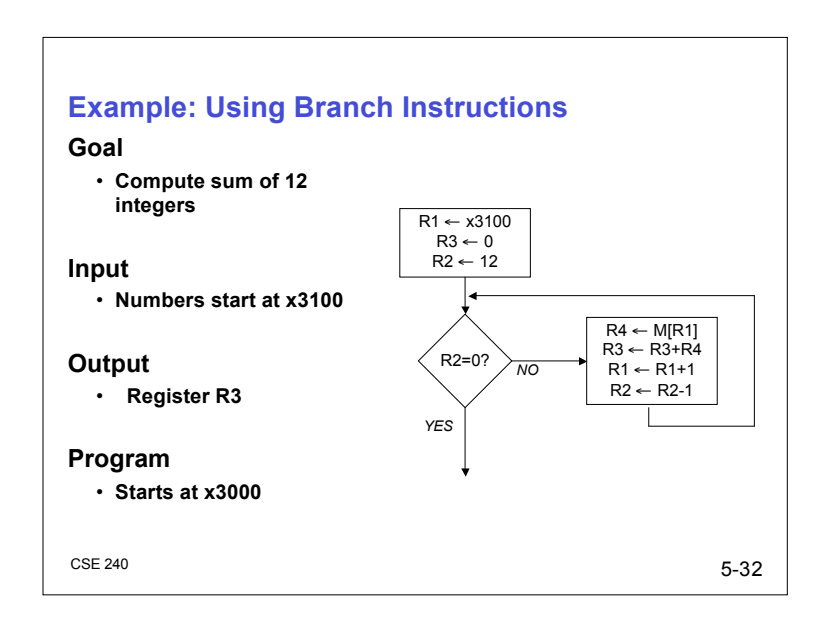

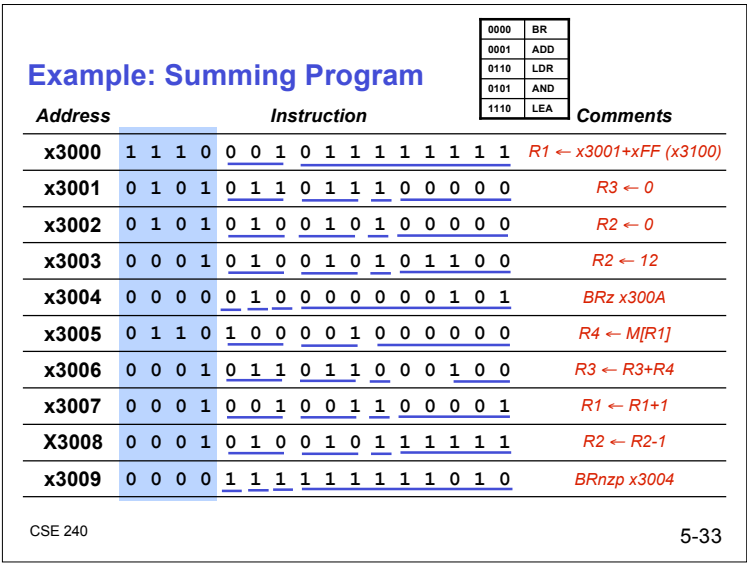

# $5-34$ **Jump Instructions Jump is an unconditional branch** (*i.e., always* taken) **Destination** • **PC set to value of base register encoded in instruction** • **Allows any branch target to be specified** • **Pros/Cons versus BR?**

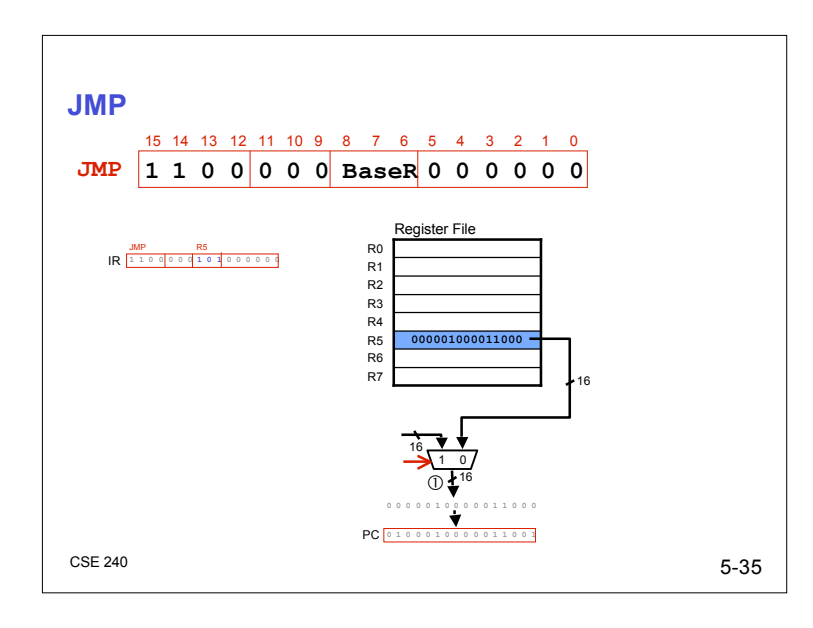

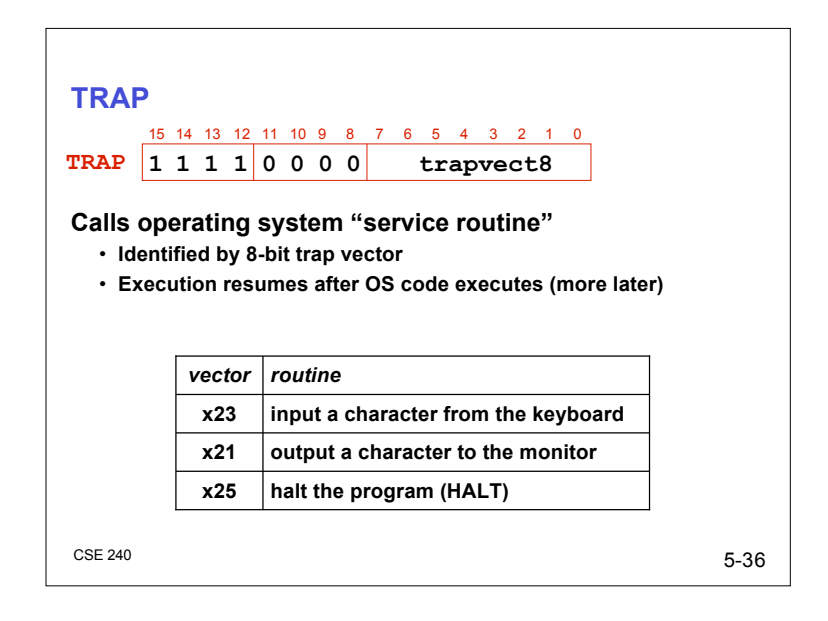

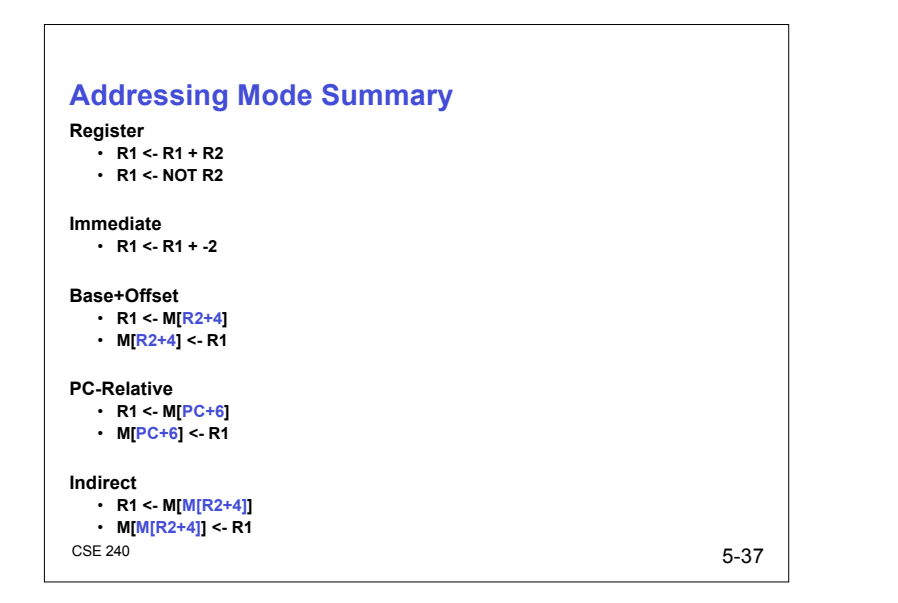

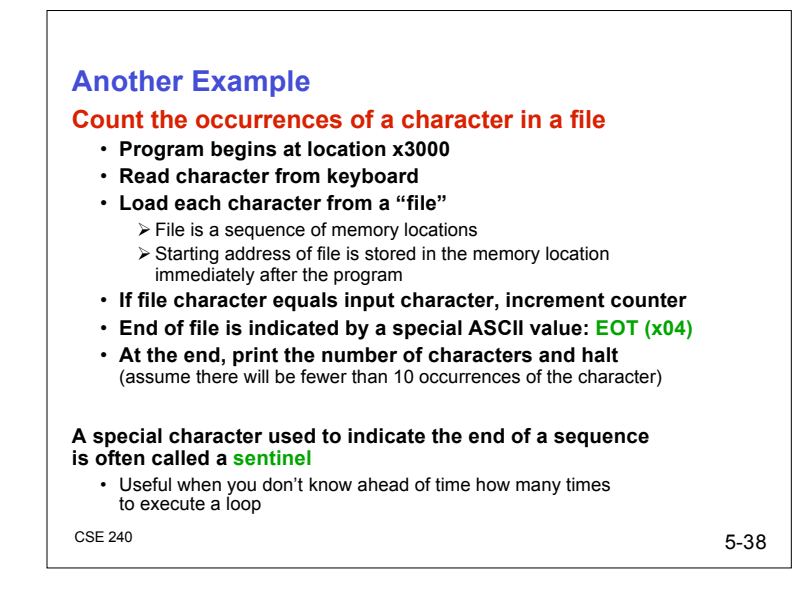

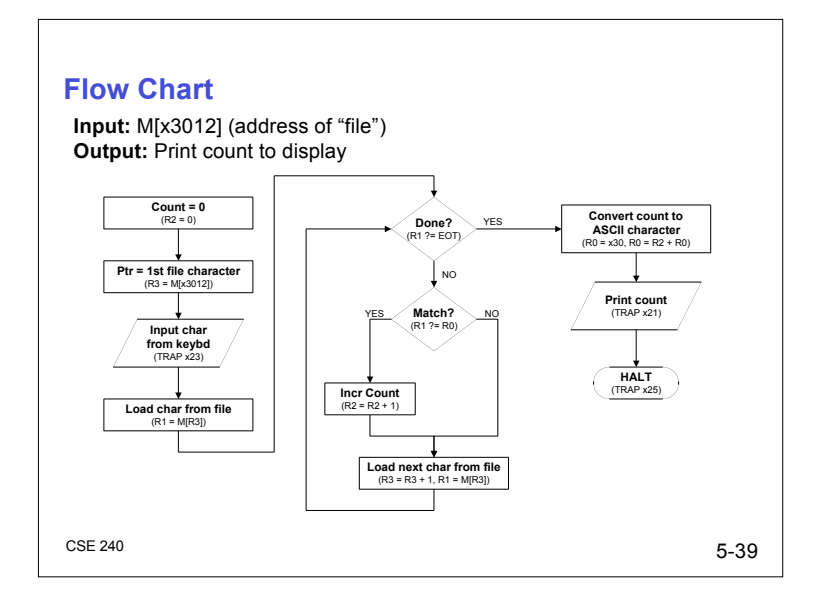

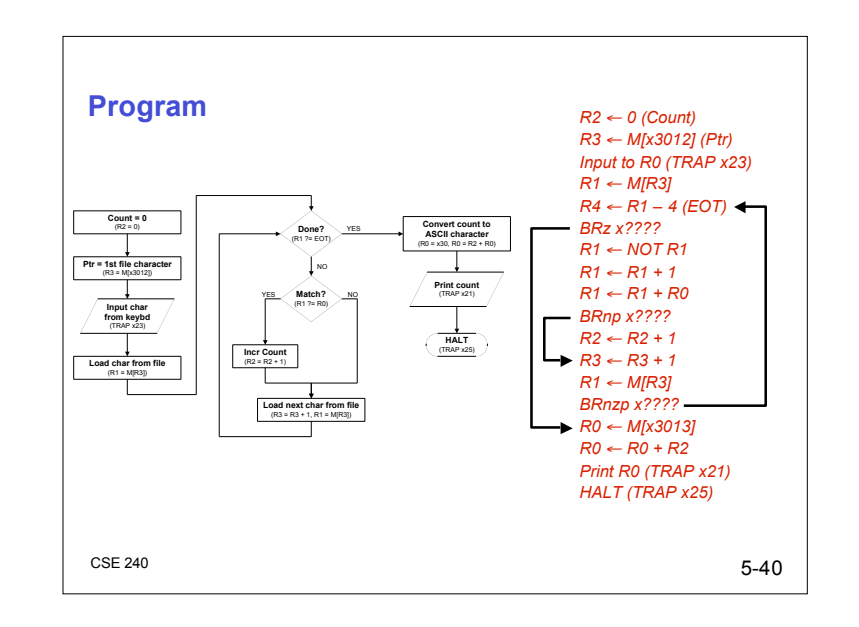

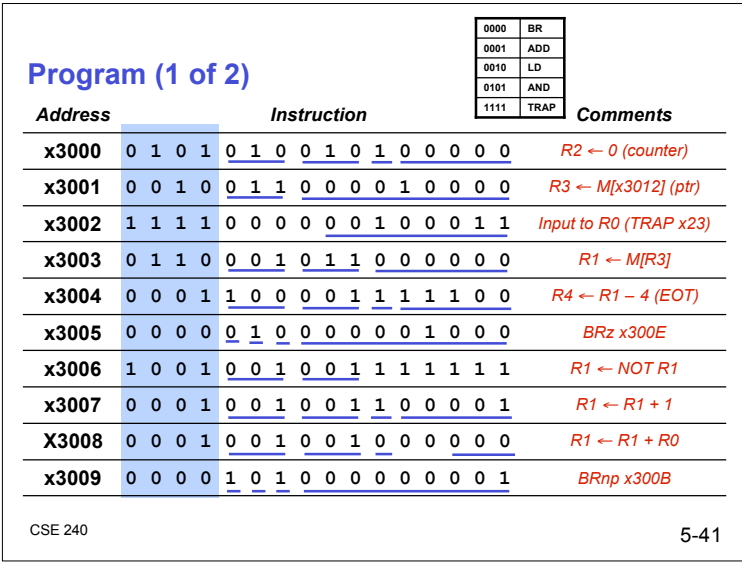

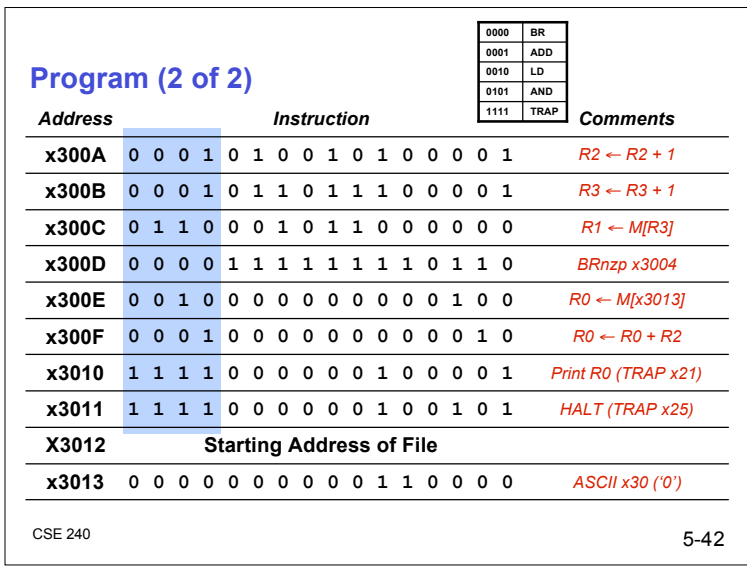

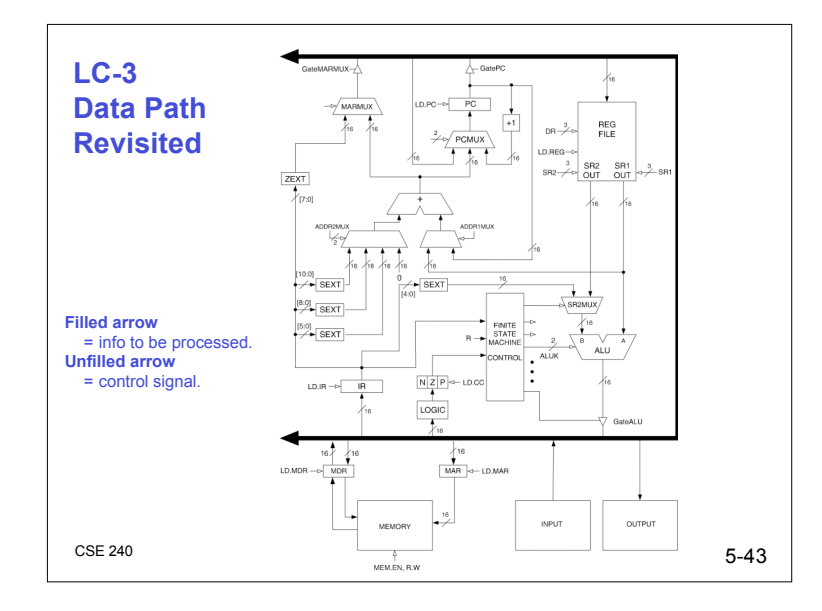

## **Data Path Components**

### **Global bus**

- **Set of wires that carry 16-bit signals to many components**
- **Inputs to bus are "tri-state devices"**
	- **Place signal on bus when enabled**
	- **Only one (16-bit) signal should be enabled at a time**
	- **Control unit decides which signal "drives" the bus**
- **Any number of components can read bus**
	- **Register only captures bus data if write-enabled by the control unit**

#### **Memory and I/O**

- **Control and data registers for memory and I/O devices**
- **Memory: MAR, MDR (also control signal for read/write)**
- **Input (keyboard): KBSR, KBDR**
- **Output (text display): DSR, DDR**

## **Data Path Components** (cont.)

#### **ALU**

- **Input: register file or sign-extended bits from IR (immediate field)**
- **Output: bus; used by…**
	- **Condition code logic**
	- **Register file**
	- **Memory and I/O registers**

#### **Register File**

- **Two read addresses, one write address (3 bits each)**
- **Input: 16 bits from bus Result of ALU operation or memory (or I/O) read**
- **Outputs: two 16-bit**
	- **Used by ALU, PC, memory address**
	- **Data for store instructions passes through ALU**

 $5-45$ 

## **Data Path Components** (cont.)

#### **PC and PCMUX**

- **Three inputs to PC, controlled by PCMUX**
	- **1. Current PC plus 1 (normal operation)**
	- **2. Adder output (BR, JMP, …)**
	- **3. Bus (TRAP)**

#### **MAR and MARMUX**

- **Some inputs to MAR, controlled by MARMUX**
	- **1. Zero-extended IR[7:0] (used for TRAP; more later)**
	- **2. Adder output (LD, ST, …)**

 $5-46$ 

## **Data Path Components** (cont.)

#### **Condition Code Logic**

- **Looks at value on bus and generates N, Z, P signals**
- **Registers set only when control unit enables them**
	- **Only certain instructions set the codes** (anything that places a value into a register: ADD, AND, NOT, LD, LDI, LDR, LEA, not ST)

#### **Control Unit**

- **Decodes instruction (in IR)**
- **On each machine cycle, changes control signals for next phase of instruction processing**
	- **Who drives the bus?**
	- **Which registers are write enabled?**
	- **Which operation should ALU perform?**

**…**

 $5-47$ 

## **Summary**

#### **Many instructions**

- **ISA: Programming-visible components and operations**
- **Behavior determined by opcodes and operands Operate, Data, Control**
- **Control unit "tells" rest of system what to do (based on opcode)**
- **Some operations must be synthesized from given operations (***e.g.,* **subtraction, logical or,** *etc***.)**

#### **Concepts**

- **Addressing modes**
- **Condition codes and branching/jumping**

#### **Bit-level programming bites!**

## **Next Time**

## **Lecture**

• **Programming as problem solving**

## **Reading**

• **Chapter 6**

### **Quiz**

• **Online!**

## **Upcoming**

• **Homework due Monday 10 October**